## Client Attitude to Risk Report

Last Modified on 16/06/2017 10:00 am BST

You can also produce a report for your client's Attitude to Risk by selecting the Report button as indicated below.

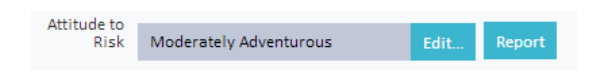

The report will display your client's chosen answers to the risk questionnaire and explain what the questionnaire indicates.